# Software Design & Implementation Topic: Generics; Callbacks **CSE 331**

**Discussion:** What can you do to make a team work smoothly?

#### Reminders

- If you don't know where to start, read answers-hw6.txt!
- Don't add generics to HW6

### Upcoming Deadlines

• HW6 due Thursday (7/27)

#### Last Time…

# Today's Agenda

- Intro to Generics
- Generic Methods
- Generics and Subtyping
- Arrays
- Type Bounds
- Wildcards
- Type Erasure
- Event-driven Programming

## Recall: Varieties of abstraction

Abstraction over *computation*: procedures (methods)

```
int x1, y1, x2, y2;
Math.sqrt(x1*x1 + y1*y1);
Math.sqrt(x2*x2 + y2*y2);
```
Abstraction over *data*: ADTs (classes, interfaces) **Point p1, p2;**

Abstraction over *types*: polymorphism (generics) **Point<Integer>, Point<Double>**

# Recall: Type Parameters

```
interface Map {
   Object put(Object key, Object value);
 …
}
interface Map<K, V> {
 V put(K key, V value);
 …
}
```
- Generics always make the client code easier to read and safer
- Generics usually clarify the *implementation*
	- (but sometimes uglify: wildcards, arrays, instantiation)

## Recall: Generic Methods

```
class Utils {
   public static <T extends Number> double sumList(List<T> lst) {
       double result = 0.0;
       for (T n : lst) { // T also works
         result += n.doubleValue();
 }
       return result;
   }
   public static <T> T choose(List<T> lst) {
       int i = … // random number < lst.size
       return lst.get(i);
 }
}
```
If **A** and **B** are different, then **GenericClass<A>** is *not* a subtype of **GenericClass<B>**

For example, **List<Integer>** and **List<Number>** are not subtype-related

- Example: If **HeftyBag** extends **Bag**, then
	- **HeftyBag<Integer>** is a subtype of **Bag<Integer>**
	- **HeftyBag<Number>** is a subtype of **Bag<Number>**
	- **HeftyBag<String>** is a subtype of **Bag<String>**

If **A** and **B** are different, then **GenericClass<A>** is *not* a subtype of **GenericClass<B>**

For example, **List<Integer>** and **List<Number>** are not subtype-related

- Example: If **HeftyBag** extends **Bag**, then
	- **HeftyBag<Integer>** is a subtype of **Bag<Integer>**
	- **HeftyBag<Number>** is a subtype of **Bag<Number>**
	- **HeftyBag<String>** is a subtype of **Bag<String>**

If **B** is a subtype of **A**, then **B[]** *is* a Java subtype of **A[]**

However, it is not a true subtype! Java will not give you a compiler warning

– storing a supertype into an index causes **ArrayStoreException** (at run time)

# Recall: Type Bounds

```
Instead of this:
```

```
<T> void copyTo(List<T> dst, List<T> src) {
     for (T t : src)
       dst.add(t);
}
```

```
We can now do this:
```

```
<T1, T2 extends T1> void copyTo(List<T1> dst, List<T2> src) {
     for (T2 t : src)
       dst.add(t);
}
```
What is the difference between these two?

### Where are we?

- basics of generic types for classes and interfaces
- basics of *bounding* generics
- generic *methods* [not just using type parameters of class]
- generics and *subtyping*
- related digression: Java's *array subtyping*
- using *bounds* for more flexible subtyping
- using *wildcards* for more convenient bounds
- Java realities: type erasure
	- unchecked casts
	- **equals** interactions
	- creating generic arrays

#### Examples

[Compare to earlier version]

```
interface Set<E> {
   void addAll ( c);
}
```
• First version:

 **void addAll(Collection<E> c);**

• Better version:

**<T extends E> void addAll(Collection<T> c);**

#### Examples

[Compare to earlier version]

```
interface Set<E> {
   void addAll ( c);
}
```
• First version:

 **void addAll(Collection<E> c);**

• Better version:

**<T extends E> void addAll(Collection<T> c);**

• Most idiomatic version:

```
void addAll(Collection<? extends E> c);
```
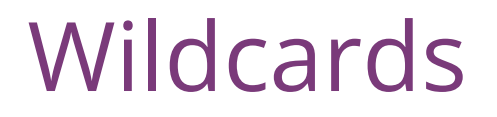

Syntax: for a type-parameter instantiation (inside the <…>), can write:

- **? extends Type**, some unspecified subtype of **Type**
- **?** is shorthand for **? extends Object**

A wildcard is essentially an *anonymous type variable*

– each **?** stands for some possibly-different unknown type

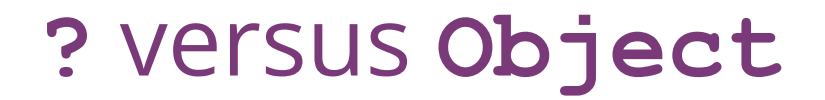

**?** indicates a particular but unknown type

```
void printAll(List<?> lst) {…}
```
Difference between **List<?>** and **List<Object>**:

- can instantiate **?** with any type: **Object**, **String**, …
- **List<Object>** much more restrictive:
	- e.g., wouldn't take a **List<String**>

Difference between **List<Number>** and **List<? extends Number>**:

- can instantiate **?** with **Number**, **Integer**, **Double**, …
- first version is much more restrictive

**<T extends Comparable<T>> T max(Collection<T> c);**

No change because **T** used *more than once*

– must choose a name to say that two types must match

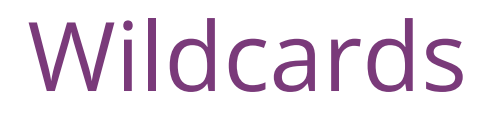

Syntax: for a type-parameter instantiation (inside the <…>), can write:

- **? extends Type**, some unspecified subtype of **Type**
- **?** is shorthand for **? extends Object**

A wildcard is essentially an *anonymous type variable*

- each **?** stands for some possibly-different unknown type
- use a wildcard when you would use a type variable only once (no need to give it a name)
- communicates to readers of your code that the type's "identity" is not needed anywhere else

#### **Wildcards**

Syntax: for a type-parameter instantiation (inside the <…>), can write:

- **? extends Type**, some unspecified subtype of **Type**
- **?** is shorthand for **? extends Object**
- **? super Type**, some unspecified superclass of **Type**

Wildcard can have lower bounds instead of upper bounds!

– says that **?** must be **Type** or a superclass of **Type**

# Type Bounds

Upper Bound

#### **? extends Number**

#### Lower bound

**? super Number**

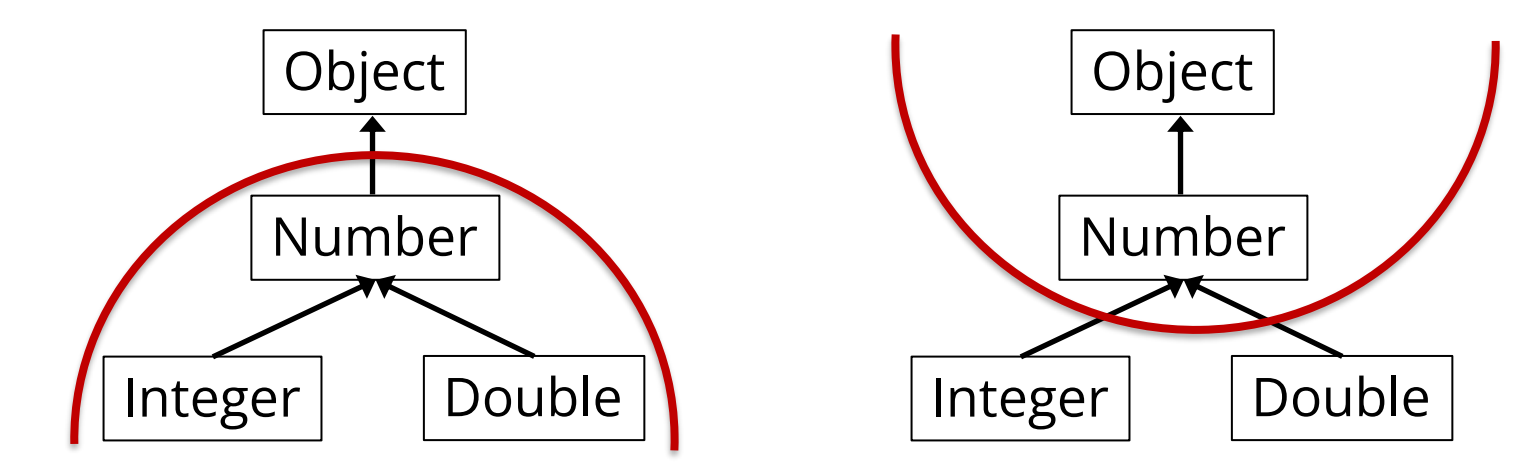

# Revisit copy method

First version:

```
<T> void copyTo(List<T> dst, List<T> src) {
     for (T t : src)
       dst.add(t);
}
```
More general version:

```
<T1, T2 extends T1> void copyTo(List<T1> dst, List<T2> src) {
     for (T2 t : src)
       dst.add(t);
}
```
### More examples

Let's rewrite this using wildcards:

```
<T> void copyTo(List<? super T> dst, List<? extends T> src) {
 for (T t : src)
       dst.add(t);
}
```
Why this works:

- lower bound of **T** for where callee puts values
- upper bound of **T** for where callee gets values
- callers get the subtyping they want
	- Example: **copy(numberList, integerList)**
	- Example: **copy(stringList, stringList)**

## PECS: Producer Extends, Consumer Super

Should you use **extends** or **super** or neither?

- use **? extends T** when you *get* values (from a *producer*)
	- no problem if it's a subtype
	- (the co-variant subtyping case)
- use **? super T** when you *put* values (into a *consumer*)
	- no problem if it's a supertype
	- (the contra-variant subtyping case)
- use neither (just **T**, not **?**) if you both *get* and *put*
	- can't be as flexible here

**<T> void copyTo(List<? super T> dst, List<? extends T> src);**

## More on lower bounds

- As we've seen, lower-bound **? super T** is useful for "consumers"
- Upper-bound **? extends T** could be rewritten without wildcards, but wildcards preferred style where they suffice
- But lower-bound is *only* available for wildcards in Java
	- this does not parse:

```
<T super Foo> void m(Bar<T> x);
```
- no good reason for Java not to support such lower bounds except designers decided it wasn't useful enough to bother
	- ヽ(ツ) /

```
Object o;
Number n;
Integer i;
PositiveInteger p;
```

```
List<? extends Integer> lei;
```
First, which of these is legal?

- **lei = new ArrayList<Object>();**
- **lei = new ArrayList<Number>();**
- **lei = new ArrayList<Integer>();**
- **lei = new ArrayList<PositiveInteger>();**
- **lei = new ArrayList<NegativeInteger>();**

```
Object o;
Number n;
Integer i;
PositiveInteger p;
```

```
List<? extends Integer> lei;
```
First, which of these is legal? **lei = new ArrayList<Object>(); lei = new ArrayList<Number>(); lei = new ArrayList<Integer>(); lei = new ArrayList<PositiveInteger>(); lei = new ArrayList<NegativeInteger>();**

```
Object o;
Number n;
Integer i;
PositiveInteger p;
```
**List<? extends Integer> lei;**

Which of these is legal?

- **o = lei.get(0);**
- **n = lei.get(0);**
- **i = lei.get(0);**
- **p = lei.get(0);**

First, which of these is legal? **lei = new ArrayList<Object>(); lei = new ArrayList<Number>(); lei = new ArrayList<Integer>(); lei = new ArrayList<PositiveInteger>(); lei = new ArrayList<NegativeInteger>();**

```
Object o;
Number n;
Integer i;
PositiveInteger p;
```

```
List<? extends Integer> lei;
```
Which of these is legal?

- **o = lei.get(0);**
- **n = lei.get(0);**
- **i = lei.get(0);**
- **p = lei.get(0);**

First, which of these is legal? **lei = new ArrayList<Object>(); lei = new ArrayList<Number>(); lei = new ArrayList<Integer>(); lei = new ArrayList<PositiveInteger>(); lei = new ArrayList<NegativeInteger>();**

**Object o; Number n; Integer i; PositiveInteger p;**

**List<? extends Integer> lei;**

Which of these is legal?

- **o = lei.get(0);**
- **n = lei.get(0);**
- **i = lei.get(0);**

#### **p = lei.get(0);**

**lei.add(o); lei.add(n); lei.add(i);**

**lei.add(p);**

First, which of these is legal? **lei = new ArrayList<Object>(); lei = new ArrayList<Number>(); lei = new ArrayList<Integer>(); lei = new ArrayList<PositiveInteger>();**

**lei = new ArrayList<NegativeInteger>();**

**Object o; Number n; Integer i; PositiveInteger p;**

**List<? extends Integer> lei;**

Which of these is legal?

- **o = lei.get(0);**
- **n = lei.get(0);**
- **i = lei.get(0);**
- **p = lei.get(0);**
- **lei.add(o);**
- **lei.add(n);**
- **lei.add(i);**
- **lei.add(p);**

First, which of these is legal? **lei = new ArrayList<Object>(); lei = new ArrayList<Number>(); lei = new ArrayList<Integer>(); lei = new ArrayList<PositiveInteger>(); lei = new ArrayList<NegativeInteger>();**

**Object o; Number n; Integer i; PositiveInteger p;**

**List<? extends Integer> lei;**

First, which of these is legal? **lei = new ArrayList<Object>(); lei = new ArrayList<Number>(); lei = new ArrayList<Integer>(); lei = new ArrayList<PositiveInteger>(); lei = new ArrayList<NegativeInteger>();**

Which of these is legal?

- **o = lei.get(0);**
- **n = lei.get(0);**
- **i = lei.get(0);**
- **p = lei.get(0);**
- **lei.add(o);**
- **lei.add(n);**
- **lei.add(i);**
- **lei.add(p);**
- **lei.add(null);**

```
Object o;
Number n;
Integer i;
PositiveInteger p;
```

```
List<? super Integer> lsi;
```
First, which of these is legal?

- **lsi = new ArrayList<Object>;**
- **lsi = new ArrayList<Number>;**
- **lsi = new ArrayList<Integer>;**
- **lsi = new ArrayList<PositiveInteger>;**
- **lsi = new ArrayList<NegativeInteger>;**

```
Object o;
Number n;
Integer i;
PositiveInteger p;
```

```
List<? super Integer> lsi;
```
First, which of these is legal? **lsi = new ArrayList<Object>; lsi = new ArrayList<Number>; lsi = new ArrayList<Integer>; lsi = new ArrayList<PositiveInteger>; lsi = new ArrayList<NegativeInteger>;**

**Object o; Number n; Integer i; PositiveInteger p;**

**List<? super Integer> lsi;**

First, which of these is legal? **lsi = new ArrayList<Object>; lsi = new ArrayList<Number>; lsi = new ArrayList<Integer>; lsi = new ArrayList<PositiveInteger>; lsi = new ArrayList<NegativeInteger>;**

Which of these is legal? **lsi.add(o); lsi.add(n); lsi.add(i); lsi.add(p); lsi.add(null);**

**Object o; Number n; Integer i; PositiveInteger p;**

**List<? super Integer> lsi;**

First, which of these is legal? **lsi = new ArrayList<Object>; lsi = new ArrayList<Number>; lsi = new ArrayList<Integer>; lsi = new ArrayList<PositiveInteger>; lsi = new ArrayList<NegativeInteger>;**

Which of these is legal? **lsi.add(o); lsi.add(n); lsi.add(i); lsi.add(p); lsi.add(null);**

**Object o; Number n; Integer i; PositiveInteger p;**

**List<? super Integer> lsi;**

First, which of these is legal? **lsi = new ArrayList<Object>; lsi = new ArrayList<Number>; lsi = new ArrayList<Integer>; lsi = new ArrayList<PositiveInteger>;**

**lsi = new ArrayList<NegativeInteger>;**

Which of these is legal? **lsi.add(o); lsi.add(n); lsi.add(i); lsi.add(p); lsi.add(null); o = lsi.get(0); n = lsi.get(0); i = lsi.get(0); p = lsi.get(0);**

**Object o; Number n; Integer i; PositiveInteger p;**

**List<? super Integer> lsi;**

First, which of these is legal? **lsi = new ArrayList<Object>; lsi = new ArrayList<Number>; lsi = new ArrayList<Integer>; lsi = new ArrayList<PositiveInteger>; lsi = new ArrayList<NegativeInteger>;**

Which of these is legal? **lsi.add(o); lsi.add(n); lsi.add(i); lsi.add(p); lsi.add(null); o = lsi.get(0); n = lsi.get(0); i = lsi.get(0); p = lsi.get(0);**

### Where are we?

- basics of generic types for classes and interfaces
- basics of *bounding* generics
- generic *methods* [not just using type parameters of class]
- generics and *subtyping*
- related digression: Java's *array subtyping*
- using *bounds* for more flexible subtyping
- using *wildcards* for more convenient bounds
- Java realities: type erasure
	- unchecked casts
	- **equals** interactions
	- creating generic arrays

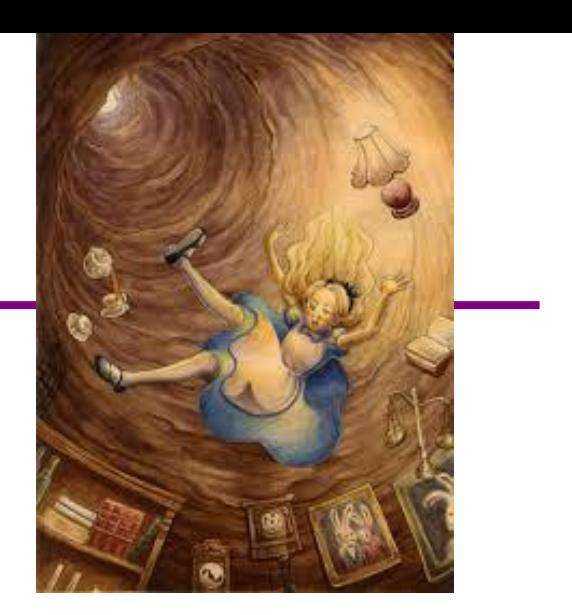

## Type erasure

All generic types become type **Object** once compiled

```
List<String> lst = new ArrayList<String>();
```
at runtime, becomes

```
 List<Object> lst = new ArrayList<Object>();
```
Generics are purely a *compiler* feature!

#### Type erasure example

```
import java.util.*;
```

```
public class Erasure {
```

```
public static void foo() {
  List<String> lst = new ArrayList<String>();
  lst.add('abc');lst.add('def');\mathcal{F}
```
### Type erasure example

Compile-time signature is **add(String)** but the bytecodes say…

```
public static void foo();
 Code:
    0: new
                                      // class java/util/ArrayList
                    #7
    3: dup
    4: invokespecial #9
                                      // Method java/util/ArrayList."<init>": ()V
    7: astore_0
    8: aload_0
    9:1dC// String abc
                   #10
                                      // InterfaceMethod java/util/List.add:(Ljava/lang/Object;)Z
   11: invokeinterface #12, 2
   16: pop17: aload 0
   18:1d<sub>C</sub>#18
                          // String def
   20: invokeinterface #12, 2 // InterfaceMethod java/util/List.add:(Ljava/lang/Object;)Z
   25: pop26: return
```
## Type erasure

All generic types become type **Object** once compiled

- gives backward compatibility (a selling point at time of adoption)
- at run-time, all generic instantiations have the same type

Cannot use **instanceof** to discover a type parameter

```
 Collection<?> cs = new ArrayList<String>();
  if (cs instanceof Collection<String>) { // illegal
... ...
```
# Generics and casting

Casting to generic type results in an important warning

```
List<?> lg = new ArrayList<String>(); // ok
List<String> ls = (List<String>) lg; // warn
```
Compiler gives a warning because the runtime system *will not check for you*

Usually, if you think you need to do this, you're wrong

– a real need to do this is extremely rare

```
Object can also be cast to any generic type \odot public static <T> T badCast(T t, Object o) {
     return (T) o; // unchecked warning
    }
```
## The bottom-line

- Java guarantees a **List<String>** variable always holds a (subtype of) the *raw type* **List**
- Java does not guarantee a **List<String>** variable always has only **String** elements at run-time
	- will be true if no unchecked cast warnings are shown
	- compiler inserts casts to/from **Object** for generics
		- if these casts fail, *hard-to-debug errors result*: often far from where conceptual mistake occurred
- So, two reasons not to ignore warnings:
	- 1. You're violating good style/design/subtyping/generics
	- 2. You're risking difficult debugging

### Recall **equals**

**class Node {**

**}**

```
 …
 @Override
 public boolean equals(Object obj) {
   if (!(obj instanceof Node)) {
     return false;
   }
   Node n = (Node) obj;
   return this.data.equals(n.data);
 }
 …
```
#### **equals** for a parameterized class

**}**

```
class Node<E> {
 …
   @Override
   public boolean equals(Object obj) {
     if (!(obj instanceof Node<E>)) {
       return false;
 }
    Node < E > n = (Node < E >) obj; return this.data.equals(n.data);
   }
   …
                                                      Erasure: Type 
                                                    arguments do not 
                                                     exist at runtime
```
#### **equals** for a parameterized class

```
class Node<E> {
```
 **…**

**}**

```
More erasure: At run 
                                                      time, do not know 
                                                     what E is and will not 
                                                     be checked, so don't 
                                                      indicate otherwise
 …
   @Override
  public boolean equals(Object obj) {
     if (!(obj instanceof Node<E>)) {
       return false;
 }
    Node < E > n = (Node < E) obj; return this.data.equals(n.data);
 }
```
#### **equals** for a parameterized class

**class Node<E> {**

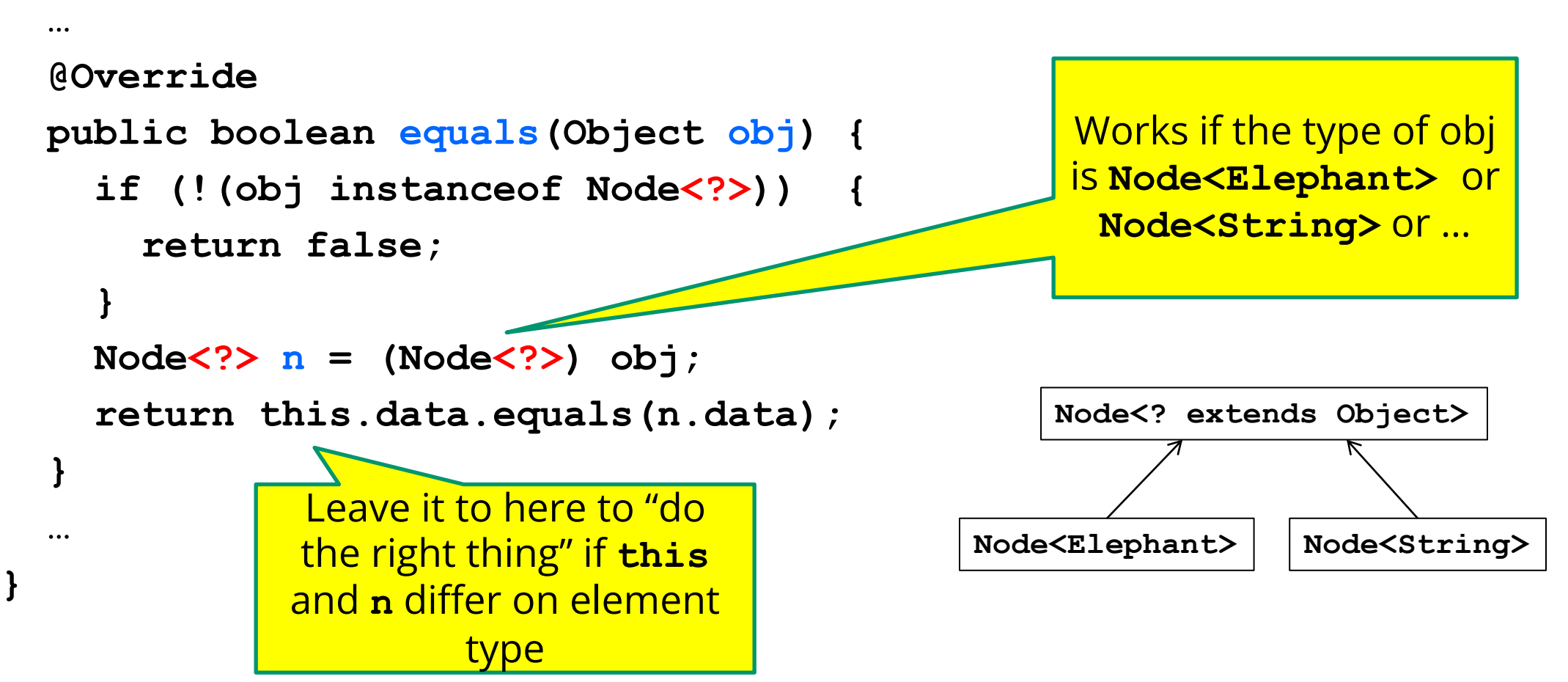

# Generics and arrays

```
public class Foo<T> {
    private T aField; // ok
   private T[] anArray; // ok
    public Foo() {
        aField = new T(); // compile-time error
        anArray = new T[10]; // compile-time error
     }
}
```
- You cannot create objects or arrays of a parameterized type
	- type info is not available at runtime

#### Necessary array cast

```
public class Foo<T> {
     private T aField; 
     private T[] anArray; 
     @SuppressWarnings("unchecked")
     public Foo(T param) {
         aField = param;
```
**}**

```
 anArray = (T[]) new Object[10];
 }
```
You *can* declare variables of type **T**, accept them as parameters, return them, or create arrays by casting **Object[]**

- casting to generic types is not type-safe (hence the warning)
- Effective Java: use **ArrayList** instead

## A sorting example…

Consider the following sorting method:

```
public static void sort(List<Integer> lst) {
   for (int i = 0; i := n; i++) {
     for (int j = 0; j := n - 1; j++) {
         if (lst.get(j) > lst.get(j + 1)) {
            swap(lst, j, j + 1);
 }
 }
 }
}
```
What could we improve about this?

# A sorting example…

Consider the following sorting method:

```
public static void sort(List<?> lst) {
   for (int i = 0; i := n; i+1) {
     for (int j = 0; j := n - 1; j++) {
         if (lst.get(j) > lst.get(j + 1)) {
            swap(lst, j, j + 1);
 }
 }
 }
}
```
But wait - this doesn't compile! Why?

## Achievement unlocked: Callbacks

- Even though we are the implementer, we may need the client to help us
	- previously, we have seen clients provide **data** that we can process
	- now, we will see how clients can provide **code** that can be executed

*Callback pattern*: "Code" provided by client to be used by library

- In JS etc., pass a function as an argument
- In Java, pass an object with the "code" in a method

*Synchronous* callbacks:

• Useful when library needs the callback result immediately

*Asynchronous* callbacks (i.e. event-driven programming):

• Useful for performing an action when some interesting event occurs later

## A sorting example…

First, we can define:

```
public interface Comparable<T> {
    public int compareTo(T other);
}
```
Every object that implements this interface must provide some **code** that informs us which of two objects is bigger.

- returns -1 if this is smaller than other
- returns 0 if this is equal to other
- returns 1 if this is bigger than other

## A sorting example…

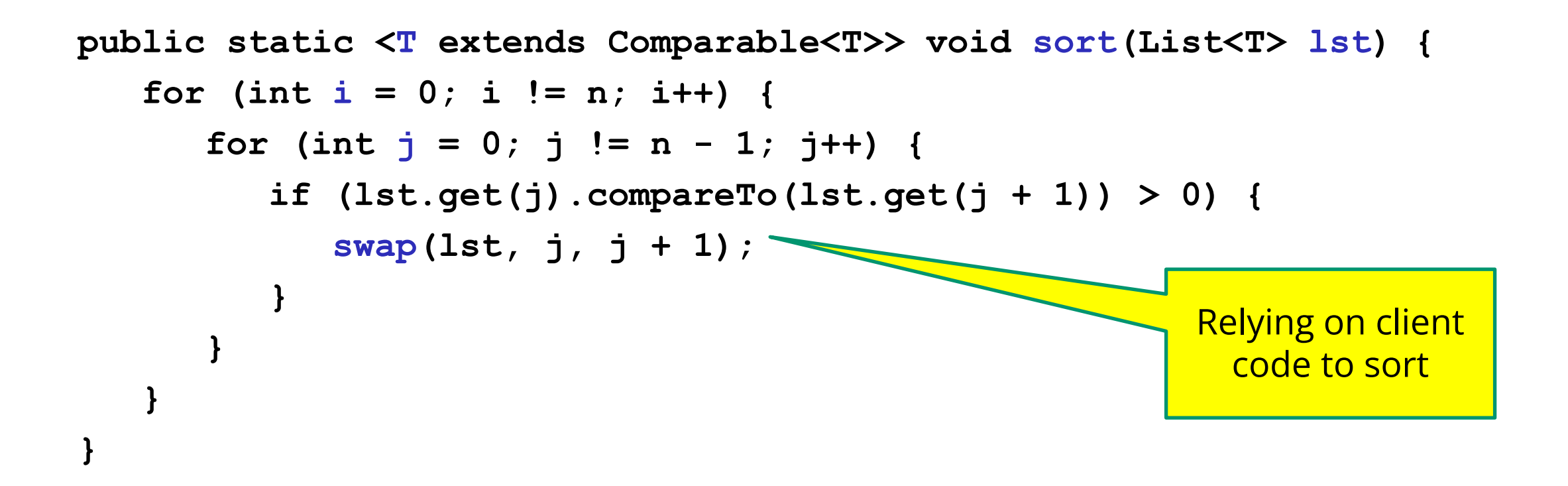

We can use the callback pattern to ask the client how to compare to objects.

## How are callbacks used in practice?

- Clients sit around waiting for events like:
	- mouse move/drag/click, button press, button release
	- keyboard: key press or release, sometimes with modifiers like shift/control/alt/etc.
	- finger tap or drag on a touchscreen
	- window resize/minimize/restore/close
	- timer interrupt (including animations)
	- network activity or file I/O (start, done, error)
		- (we will see an example of this shortly)

#### Achievement unlocked: Observers

#### This is the *observer pattern*

- Objects can be *observed* via *observers/listeners* that are *notified* via *callbacks*  when an *event* (of interest) occurs
- Pattern: Something used over-and-over in software, worth recognizing when appropriate and using common terms
- Widely used in public libraries
- Useful for "visual" programs like web applications

More examples of "observers" coming later…

# Event-driven programming

An *event-driven* program is designed to wait for events:

- program initializes then enters the *event loop*
- abstractly:

```
do {
     e = getNextEvent();
     process event e;
} while (e != quit);
```
Contrast with most programs we have written so far

- they perform specified steps in order and then exit
- that style is still used, just not as frequently
	- example: computing Page Rank or other Big Data work

## Before next class...

- 1. Ask questions about HW6 and do answers-hw6.txt early
	- Implement your specification from HW5
	- Probably shouldn't use generics yet (we do this in HW7)
- 2. Next time, we will start looking at HTML, CSS, and JS
	- HW8 and HW9 will use these instead of Java